DVB Inspector Product Key Free Download (2022)

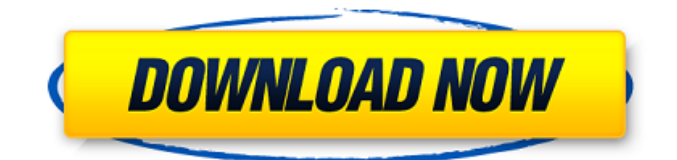

This utility lets you see the logical structure of DVB streams, even if the accompanying PSI information is missing. You can see the following by using DVB Inspector Crack Free Download: • Logical structure of the stream (tree view) • Distribution of PIDs (grid view) • Episode times in seconds for each channel (value for each second of each track) DVB Inspector can be used to view DVB streams on devices running Windows CE, Windows Mobile or Linux. System Requirements: Minimum System Requirements: Required Windows CE with at least CE 4.0 Note: DVB Inspector will not work on versions of Windows that use the Direct X 9 API (including Windows 7, Vista). Windows Mobile with at least WM 5.0 Note: DVB Inspector will not work on versions of Windows that use the DirectX 9 API (including Windows Vista). Linux with at least 2.6.0 DVB Inspector will not work on Windows XP, Windows 2000 or Windows 98. Minimum Visual C++ Version: Compile and run the program on a Visual C++ 8.0 machine. To compile and run the program with newer Visual C++ version, change the property "LanguageVersion" from "3.0" to "4.0" in the project file. Compile and run the program on a Visual C++ 6.0 machine. To compile and run the program with newer Visual C++ version, change the property "LanguageVersion" from "2.0" to "3.0" in the project file. Note: "LanguageVersion" determines the DirectX version on which the program runs. In order to compile on earlier versions of Visual C++, change it to 3.0, which is the default. Mac OS X v10.4.3 or later Required for Mac users.

Supported Platforms: • Windows CE, Windows Mobile, Linux (DVB-C) Note: The application must be compiled on a Windows computer to work on any platform. DVB Inspector is distributed as a 32-bit application; it can only work on 64-bit systems. Windows Mobile 5.0 or later Note: The program will not work on Windows Mobile 6.0 or later. Windows CE 4.0 or later Note: The program will not work on CE 3.0.

**DVB Inspector Crack + Keygen Full Version**

\* Check the logical structure of the DVB data \* Check the logical structure of the PSI data \* Edit the PSI data and add any additional codes \* Free PSI data Jörg Moll Seebeck ![Screenshot]( \*\*DVB Inspector\*\* is a handy and reliable application that allows users to analyze DVB streams with ease. It enables them to view the logical structure of the stream, as well as the PSI data. DVB Inspector integrates multiple view modes, including a tree view for logical analysis and a grid view that is designed to show how PIDs are distributed. DVB Inspector Description: \* Check the logical structure of the DVB data \* Check the logical structure of the PSI data \* Edit the PSI data and add any additional codes \* Free PSI data \*\*DVB Inspector\*\* is a handy and reliable application that allows users to analyze DVB streams with ease. It enables them to view the logical structure of the stream, as well as the PSI data. DVB Inspector integrates multiple view modes, including a tree view for logical analysis and a grid view that is designed to show how PIDs are distributed. DVB Inspector Description: \* Check the logical structure of the DVB data \* Check the logical structure of

the PSI data \* Edit the PSI data and add any additional codes \* Free PSI data DVB Inspector is a handy and reliable application that allows users to analyze DVB streams with ease. It enables them to view the logical structure of the stream, as well as the PSI data. DVB Inspector integrates multiple view modes, including a tree view for logical analysis and a grid view that is designed to show how PIDs are distributed. DVB Inspector Description: \* Check the logical structure of the DVB data \* Check the logical structure of the PSI data \* Edit the PSI data and add any additional codes \* Free PSI data Documentable! DVB Inspector is an office and a bundle (DVD and USB) apps for Mac OS X 10.6 Snow Leopard. It's all-in-one solution for DVB analysis and manipulation. It's a single application 09e8f5149f

1.... Aequitas DVB Converter is a powerful and easy-to-use DVB converter that can convert all kinds of DVB streams such as DigitalTV, Freeview, Satellite, DVB-S, DVB-C, DVB-C2, DVB-S2, DVB-S2X and DVB-C4. This program is designed to help you easily convert your program to different DVB standards for playback on different TV sets. Aequitas DVB Converter Description: 1.... DVB-ASI Media Playback Recorder is a free application that offers users an easy way to capture DVB-ASI streams, which are broadcast over DVB platforms. DVB-ASI is a standard that is used to record the streams of popular broadcastings, such as BBC iPlayer, Sky Player, and so on. This program is designed to help users capture the streams from the aforementioned platforms and save them as a file. DVB-ASI Media Playback Recorder Description: 1.... DVB-ASI encoder is a free application that enables users to easily record DVB-ASI streams and saves them as a file. Using this program, users can capture streams of many popular broadcasts. This program is designed to help users capture DVB-ASI streams and save them as a file. DVB-ASI encoder Description: 1. record PAL-B and PAL-C TV streams 2. record DVB-S MPEG-2 streams 3. capture DVB... DVB-ASI decoder is a free application that enables users to convert DVB-ASI video to MP4, MKV, ASF and AVI. It supports both PAL-B and PAL-C with DVB-ASI video. DVB-ASI decoder Description: 1. convert DVB-S MPEG-2 video to MP4, MKV, ASF and AVI 2. decodes PAL-B or PAL-C video 3.

supports both DVB-ASI-2.0 and DVB-ASI-2.1 standards 4. support all kinds of DVB-ASI image... Amedeo SCT DVB Converter is a powerful and easy-to-use DVB converter that can convert all kinds of DVB

**What's New in the?**

- DVB Inspector has three types of views: + Tree view: DVB Inspector's default view, in which each node represents an active segment. Each node contains a description, a detailed description, the PID, the period, and a showable flag. - Grid view: DVB Inspector's default display after the initial tree view, in which each segment in the tree view is expanded into its own row. - List view: DVB Inspector's default view after the tree view, where each row represents the logical stream. DVB Inspector's five view modes can be combined. To set the display mode of DVB Inspector, choose a view, double-click the view, and select the mode from the menu bar. + When working with the grid view, you can double-click the row and select the view from the menu bar to change the display mode. - When switching view modes, DVB Inspector will only change the display mode of the current view, and not the other views. - When DVB Inspector is not running, choose the new view mode directly from the menu bar. + To edit a display setting, click the triangle to the right of the setting, click the rectangle to the left to open the pop-up menu, and choose the desired value. - To restore the previous display, press ctrl+shift+z, or the key combination you used to exit DVB Inspector. - DVB Inspector is enabled by default. To disable it,

open the preferences and uncheck the checkbox next to the display setting you would like to change. - To open DVB Inspector directly from the toolbar, click the DVB Inspector button. - To expand an active segment, click the square to the left of the description field. - To expand a segment into its own row, click the square to the left of the description field. - To add a missing segment to the tree view, click the plus symbol to the right of the tree view. - To add a segment to the grid view, click and drag the square to the left of the description field. - To move a segment, select it by holding down the shift key while clicking the square to the left of the description field, and then dragging it to the desired location. - To delete

**System Requirements For DVB Inspector:**

Minimum: OS: Windows XP SP2 Processor: 1.7 Ghz Memory: 128 Mb RAM Hard Drive: 80 Mb available space Video Card: 512 Mb DirectX 9/Vista compatible graphics card Sound Card: Yes DirectX: 9.0c Additional Notes: This game requires a 64-bit operating system to be installed in order to function. Minimum:OS: Windows XP SP2Processor: 1.7 GhzMemory: 128 Mb RAM

<https://sandylaneestatebeachclub.com/wp-content/uploads/2022/06/weskail.pdf>

<https://eli-deal.com/wp-content/uploads/2022/06/winsettingchange.pdf>

<https://www.aveke.fr/wp-content/uploads/2022/06/conlat.pdf>

<https://uaedrizzle.com/wp-content/uploads/2022/06/falljaz.pdf>

<https://dubaiandmore.com/wp-content/uploads/2022/06/taiclau.pdf>

<http://www.chandabags.com/wp-content/uploads/2022/06/nannhelo.pdf>

<https://pascanastudio.com/amd-mobility-radeon-driver-verification-crack-free-download-for-windows/>

<http://galaxy7music.com/?p=28306>

[https://abaccobaleares.org/wp-](https://abaccobaleares.org/wp-content/uploads/2022/06/ForOffPC__Crack___With_Registration_Code_3264bit_March2022.pdf)

[content/uploads/2022/06/ForOffPC\\_\\_Crack\\_\\_\\_With\\_Registration\\_Code\\_3264bit\\_March2022.pdf](https://abaccobaleares.org/wp-content/uploads/2022/06/ForOffPC__Crack___With_Registration_Code_3264bit_March2022.pdf)

<https://viotera.com/wp-content/uploads/2022/06/belpely.pdf>

<https://webystrings.com/advert/istopwatch-crack/>

<https://rulan.eu/wp-content/uploads/2022/06/yelechri.pdf>

<https://www.abiabc.com/wp-content/uploads/2022/06/hendfadd.pdf>

[https://www.spinergo.com/wp-content/uploads/2022/06/Nectar\\_\\_Crack.pdf](https://www.spinergo.com/wp-content/uploads/2022/06/Nectar__Crack.pdf)

http://yotop.ru/wp-content/uploads/2022/06/Church\_Secretary\_Crack\_\_.pdf

<https://mobiletrade.org/advert/liteide-crack-free-download-pc-windows-latest/>

<https://travellersden.co.za/advert/file-monitor-formerly-filemon-crack-full-version-free-win-mac-april-2022/> <http://hominginportland.com/?p=3385>

<https://delicatica.ru/2022/06/08/dr-tim-crack-lifetime-activation-code-download-latest/>

<https://vogelvriendendoesburg.nl/index.php/advert/email-authenticator-crack-april-2022/>